# **L'utilisation d'un site Web**

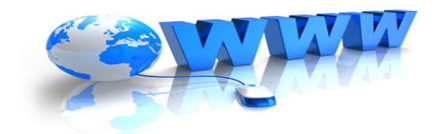

La consultation d'un site internet demande une certaine vigilance car il n'existe que peu de contrôles sur Internet. L'auteur de la recherche se doit d'être responsable et de ses questionner sur la fiabilité du site consulté.

Pour vous y aider, voici quelques recommandations.

# – **I – Comment utiliser au mieux le moteur de recherche ?**

Robot informatique ( Google, Exalead,...) qui permet selon des paramètres précis de retrouver une information sur la Toile. Pour optimiser l'affichage des « bonnes » réponses réponses, c'est-à-dire celles qui correspondent à l'objet de votre recherche, il convient de : - Accentuer correctement les termes,

- Placer les mots-clés dans un ordre d'importance,
- Placer les expressions entre guillemets,
- Utiliser la fonction synonyme en utilisant une tilde  $(\sim)$ ,
- Utiliser des opérateurs booléens pour plus de précision (et / ou / sauf),
- Eviter les fautes d'orthographe même si des corrections automatiques sont apportées.

# – **II – Comment évaluer la fiabilité d'un site ?**

#### **a) La structure des sites**

Sans lire entièrement le contenu, voir rapidement les éléments les plus évidents de la fiabilité.

Pour cela, il faut repérer :

- Les extensions dans l'adresse URL (**U**niform **R**essource **L**ocator ) qui donnent une indication sur l'auteur ou le but d'un site (informer, vendre) : [ .org] pour une organisation, une association pas toujours officielles, [.gouv] site officiel, institutionnel, [.com] site commercial, [.univ- …..fr] site universitaire, [.asso.fr] association française, [perso] page personnelle (vérifier l'auteur), blog (journal sur internet, site personnel. Dans ce dernier cas, toute la question est de savoir qui est l'auteur : un élève ? Un scientifique ? Un professeur ? Rappel du contenu d'une adresse URL :

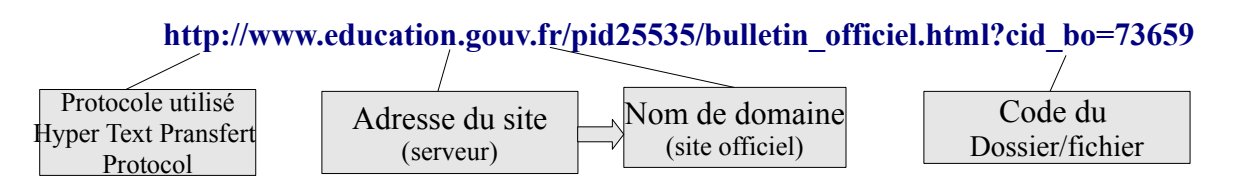

- L'auteur ou un groupement d'auteurs : se méfier si cette mention n'est pas précisée (comme dans Wikipédia),

- La date de création (moins de 6 mois,...),

- Sa mise à jour : elle doit être relativement récente,sinon, cela signifie que le site peut proposer des informations fausses car trop anciennes ou que le site n'est plus entretenu par son auteur.

- L'existence d'un sommaire pour naviguer efficacement entre les pages et/ou liens. Parfois les navigations internes sont trop complexes,

- L'organisation du site en général : clarté, lisibilité,

- Eviter les sites où la publicité ainsi que des informations qui n'ont rien à voir, sont associées (réseaux sociaux, sponsors, jeux).

### **b) Lire le contenu d'un site et trouver la « bonne » information**

Il faut repérer :

- L'objectif du site (commercial, informatif, mise en valeur, influencer votre opinion,...)

- Son type : page personnelle, site d'organisation, entreprise, association,journal, dictionnaire (voir son origine),

- La qualité du lexique et éviter les sites trop complexes pour vous (comme les sites universitaires),

- La précision des illustrations : légende, date, auteur, commentaire,

- La présence de liens actifs vers des sites intéressants et complémentaires,

- L'origine des sources doit être mentionnée,

- Enfin, reformuler au maximum les idées : éviter le copier/coller

# – **III – Comment présenter les résultats d'une recherche sur Internet ?**

Une fois les « bonnes » informations trouvées, il faut en **reformuler** au maximum des idées.

Pourquoi reformuler ? Car, autant il est important de trouver les « bonnes » informations, autant il est important de montrer que vous les avez comprises. Si vous faites un simple copié/collé, vous montrez que vous savez chercher mais pas que vous avez compris le résultats de votre recherche.

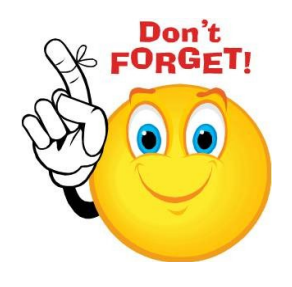